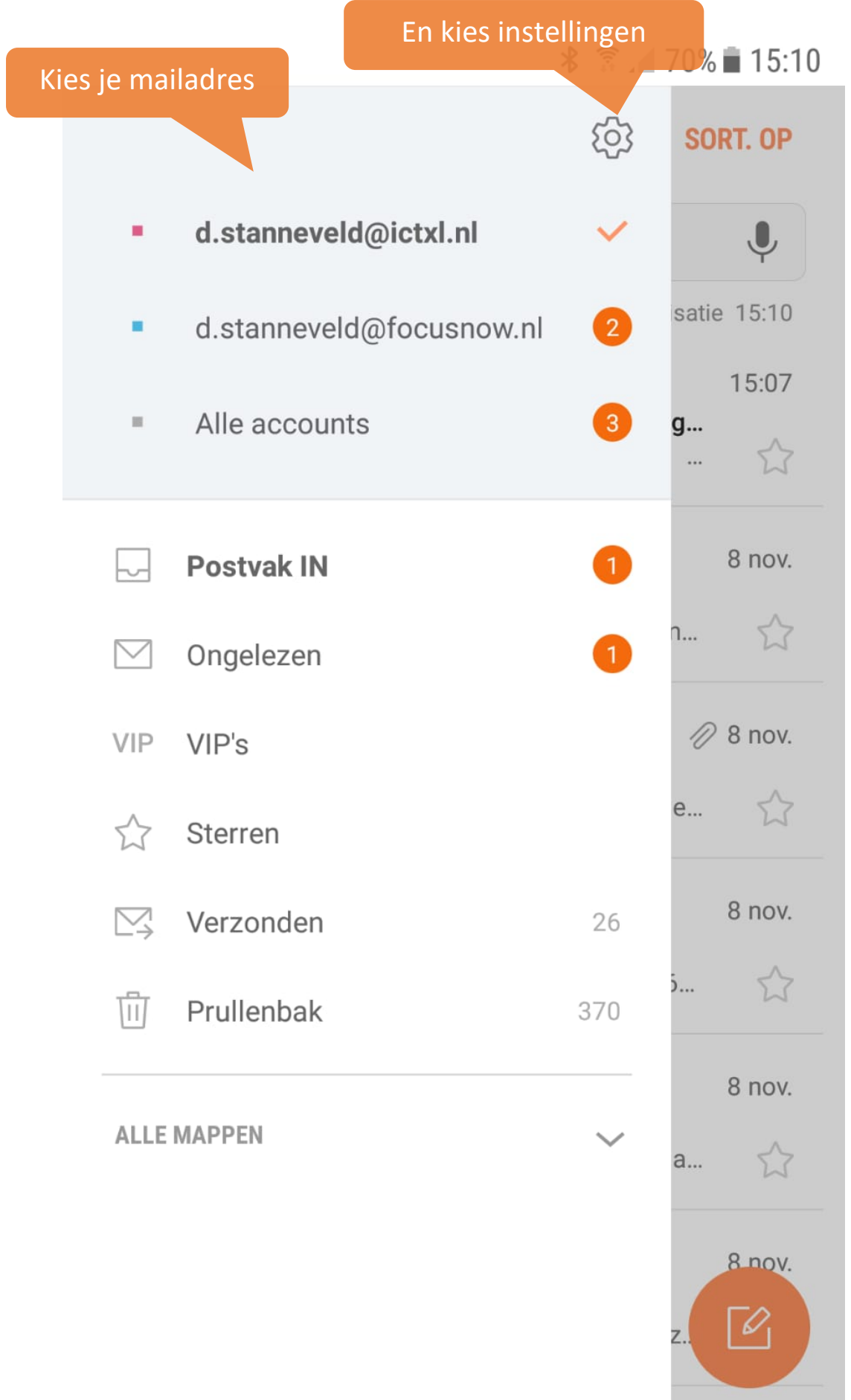

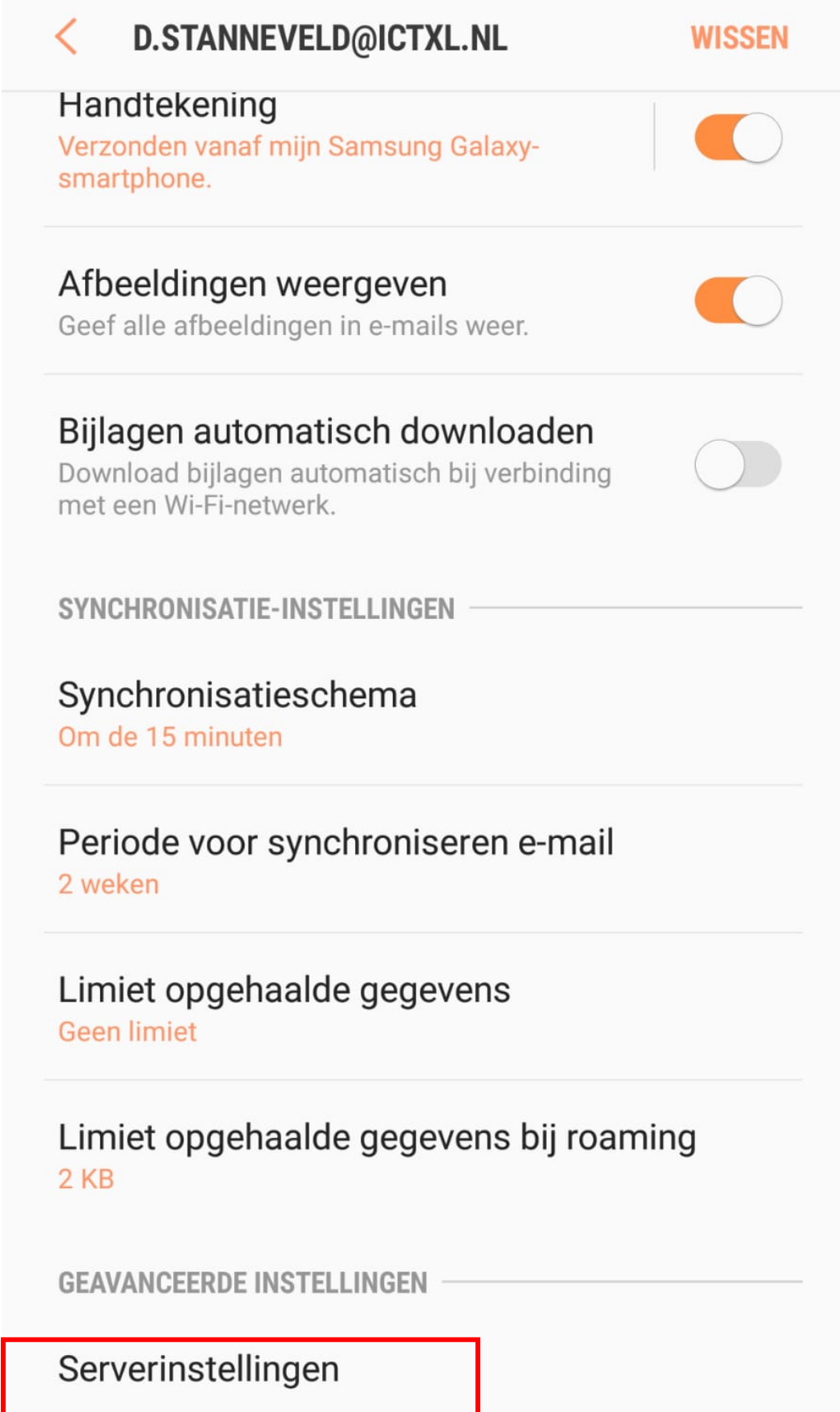

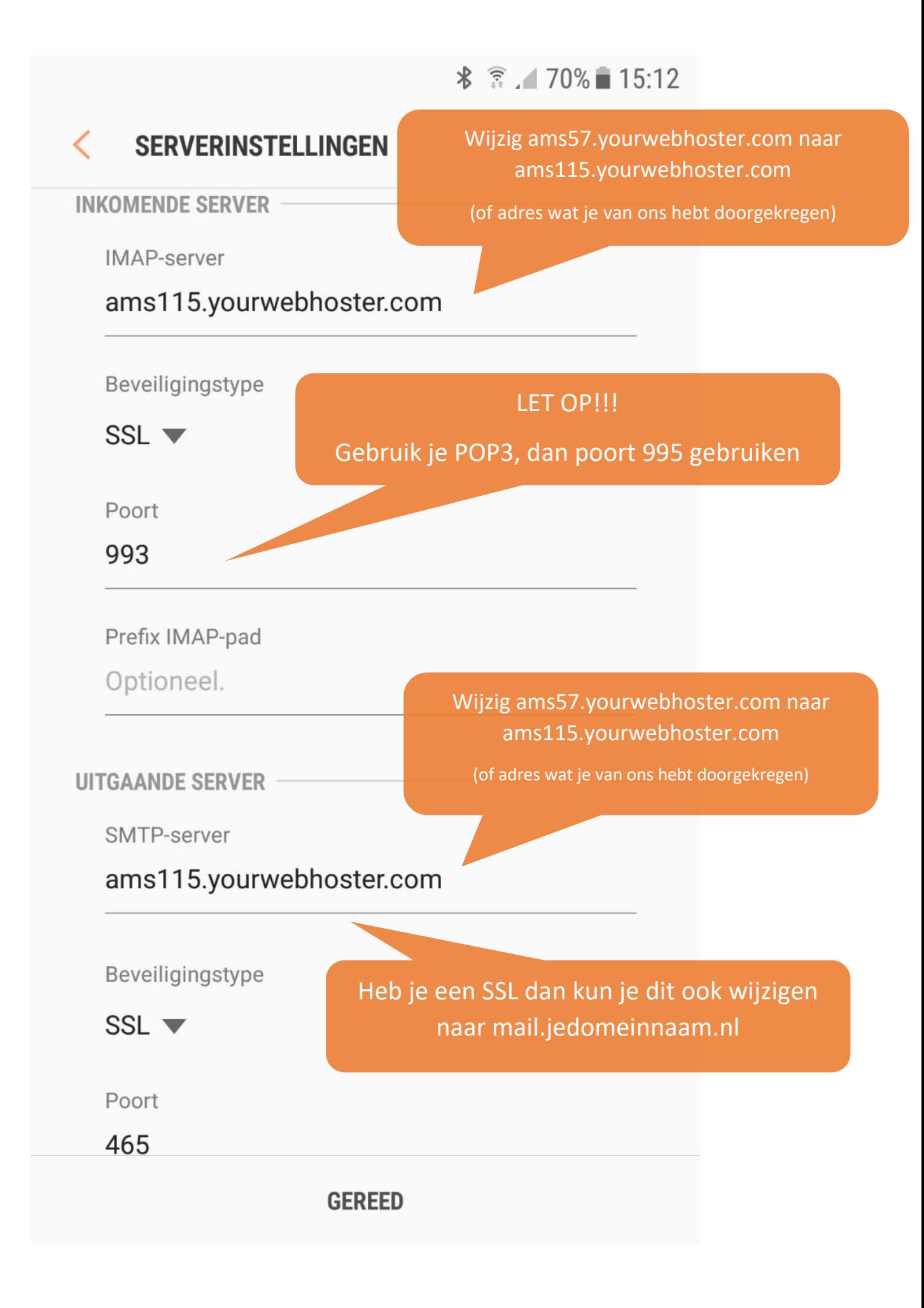

第 . 70% 15:12

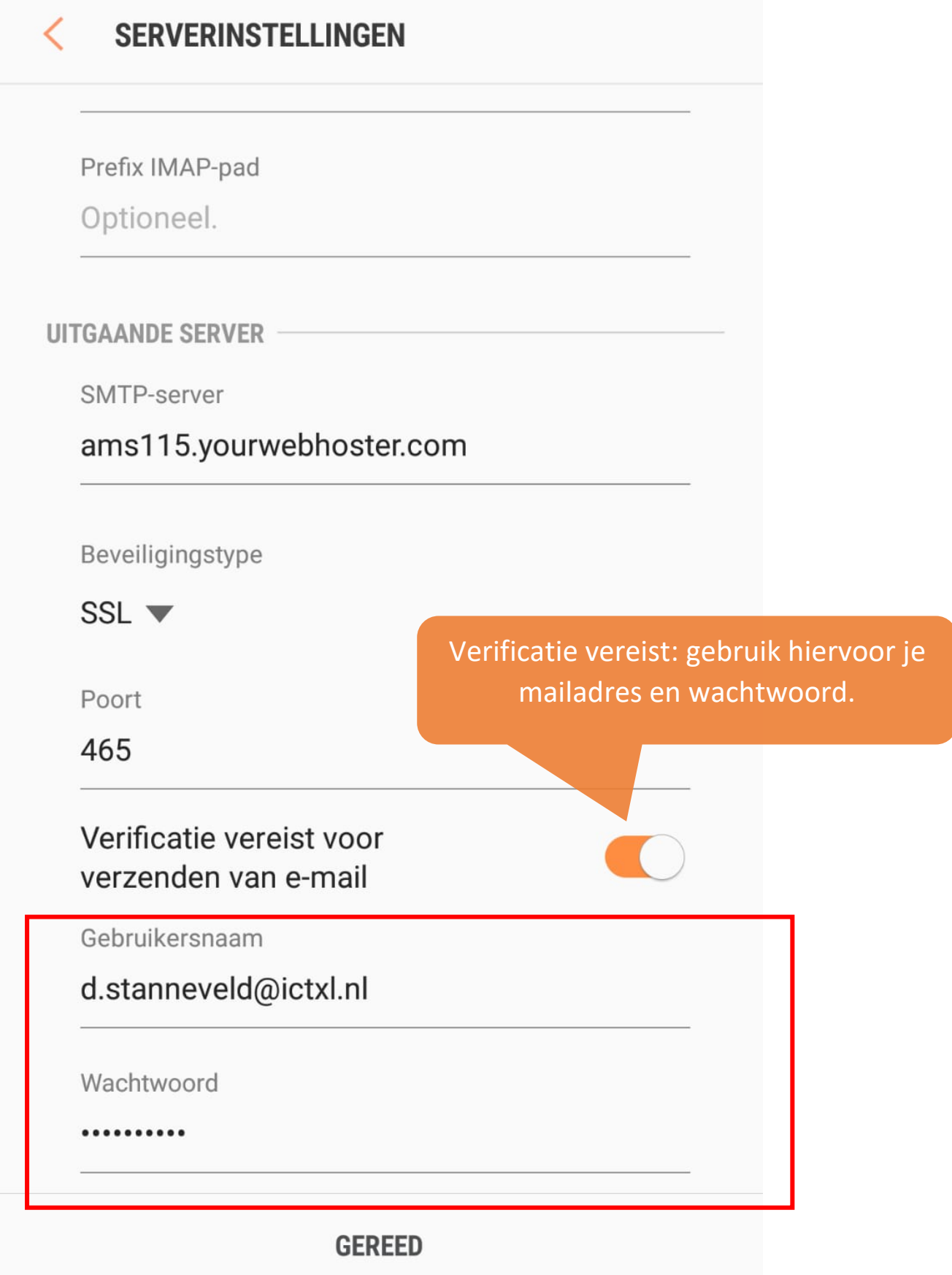